# Moo in practice - System::Image::Update

#### Jens Rehsack

Niederrhein Perl Mongers

<span id="page-0-0"></span>2015

# **Motivation**

## Moo and System::Image::Update

- real world examples over far-fetched conceptuals
- MooX::ConfigFromFile and MooX::Options provide way more features and flexibility than MooseX competitors
- $\bullet$  2<sup>nd</sup> generation of modern OO in Perl5

# System::Image::Update

- Provides an out-of-the-box solution for managing updates on embedded devices
- Easy to re-use in several layers of the firmware
	- self-sustaining (automatic) update management including forced updates (mind heartbleed)
	- embedable into middleware
	- ability for shortcuts
- <span id="page-1-0"></span>• self-healing capabilities

# Audience

# Audience

- Developer who wants to create or improve Perl5 software
- Developer who wants to learn how to develop modern OO with Perl5
- **•** Developer who interested in developing mathematical exercises

# Prerequisites of the Audience

Following knowledge is expected:

- **•** General knowledge about object oriented programming or concepts like
	- ! classes
	- ! objects
	- polymorphism, inheritance and/or roles
	- $\blacktriangleright$  methods, class functions
	- $\blacktriangleright$  attributes, properties
- slightly above basic Perl experience
- <span id="page-2-0"></span>o ever heard of Smalltalk and its OO-concept is a strong bonus

#### <span id="page-3-0"></span>[Classes and Roles](#page-3-0)

# Classes in Moo

- **o** classes can be instantiated
- o one can inherit from classes
- one can aggregate classes
- **•** distinguish naming conflicts is up to developer

```
{
package System::Image::Update;
use Moo;
use MooX:: Options with_config_from_file => 1;
use IO::Async ();
...
use File::ConfigDir::System::Image::Update qw(system_image_update_dir);
around BUILDARGS => sub \{\ldots\};sub run {..}
sub collect_savable_config {}
sub reset_config {}
sub save_config {}
}
System::Image::Update ->new_with_options ->run;
```
## Roles in Moo

- roles describe a dedicated behavior (e.g. logger)
- roles can be composed into classes
- **•** one can't inherit from roles only consume
- **•** roles cannot exist stand-alone
- roles are consumed once
- **•** naming conflicts cause compile time error

```
{ package System::Image::Update::Role::HTTP;
    use Moo::Role; # now it's a role - no 'is a' relationship anymore
    sub do_http_request { ... }
    around collect_savable_config => sub {...};
}
    { package System::Image::Update::Role::Scan;
    use Moo::Role;
    with "System::Image::Update::Role::HTTP"; # consumes a role
    sub scan \{ my $self = shift; $self->do_http_request (...) };
}
```
#### Attributes in Moo

```
package System::Image::Update::Role::Scan;
```
use Moo::Role;

1;

```
has scan_interval => ( is => "ro", default => 6*60*60 );
has update_manifest_uri => (\frac{1}{2} => \sqrt{2}lazy");
```
- $\bullet$  use "has" keyword to defing a attribute
- $\bullet$  attributes "scan interval" and "update manifest uri"
- those attributes are immutable
- **•** scan interval is initialized with a constant
- <span id="page-5-0"></span>• update\_manifest\_uri is initialized by a builder

#### **[Attribute Options](#page-6-0)**

### Attribute options - Selection I

is required behavior description

ro defines the attribute is read only rw defined the attribute is read-/writable lazy defines the attribute is read only with a lazy initialization

required when set to a true value, attribute must be passed on instantiation

isa defines a subroutine (coderef) which is called to validate values to set

coerce defines a subroutine (coderef) which forces attribute values

trigger takes a subroutine (coderef) which called anytime the attribute is set

> <span id="page-6-0"></span>special: the value of 1 means to generate a (coderef) which calles the method  $trigger_{\{attr_name\}}$  (This is called attribute shortcut)

default subroutine (coderef) which is called to initialize an attribute

#### Attribute options - Selection II

- builder takes a method name (string) which is called to initialize an attribute (supports attribute shortcut)
- init arg Takes the name of the key to look for at instantiation time of the object. A common use of this is to make an underscored attribute have a non-underscored initialization name. undef means that passing the value in on instantiation is ignored.
- clearer takes a method name (string) which will clear the attribute (supports attribute shortcut)
- <span id="page-7-0"></span>predicate takes a method name (string) which will return true if an attribute has a value (supports attribute shortcut)

#### Methods in Moo

```
package System::Image::Update::Role::Async;
use IO::Async; use IO::Async::Loop;
use IO::Async::Timer::Absolute; use IO::Async::Timer::Countdown;
use Moo::Role;
has loop => ( is => "lazy", predicate => 1 );
sub _build_loop { return IO::Async::Loop ->new() }
sub wakeup_at \{ my \in $self, $when, $cb_method \} = 0:
    my $timer;
    $self->loop->add ($time = 10::Async::Timer:Absolute->new(time => $when.
                  \Rightarrow $when.
        on_expire => sub { $self -> $cb_method },
    ));
    $timer;
}
```
<span id="page-8-0"></span>nothing like MooseX::Declare - pure Perl5 keywords are enough for plain methods

## Method Modifiers

Method modifiers are a convenient feature from the CLOS (Common Lisp Object System) world:

```
before before method(s) => sub \{ \ldots \}before is called before the method it is modifying. Its return value
       is totally ignored.
 after after method(s) => sub \{ \ldots \}after is called after the method it is modifying. Its return value is
```
totally ignored.

```
around around method(s) => sub \{ \ldots \}
```
around is called instead of the method it is modifying. The method you're overriding is passed as coderef in the first argument.

```
- No support for super, override, inner or augment
```
#### Method Modifiers - Advantages

- supersedes \$self->SUPER::foo(0) syntax
- **o** cleaner interface than SUPER
- allows multiple modifiers in single namespace
- also possible from within roles and not restricted to inheritance
- <span id="page-10-0"></span>ensures that inherited methods invocation happens right (mostly - remember around)

#### Methods Modifiers - around avoid calling \$orig

```
package Update::Status;
use strict; use warnings; use Moo;
extends "System::Image::Update";
around _build_config_prefix => sub { "sysimg_update" };
```
- captures control
- receives responsibility
- <span id="page-11-0"></span>• runtime of modified method completely eliminated

#### Methods Modifiers - around modifying \$orig return value

```
package System::Image::Update::Role::Scan;
use strict; use warnings; use Moo::Role;
around collect_savable_config => sub {my $next = shift
    my \text{next} = shift;<br>
my \text{Sself} = shift:
                                   = shift;
    my $collect savable config = sself -> $next(@);
    $self ->update_server eq $default_update_server or $collect_savable_config ->{
    ...
    $collect_savable_config
}
```
- modifies only required part
- **•** leaves most responsibility in modified method
- <span id="page-12-0"></span>runtime of modified method added to this method's runtime

#### Rademacher Elektronik GmbH, Rhede

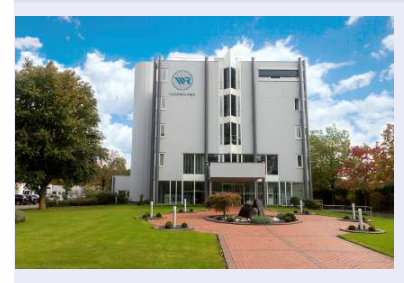

- Successor of Guruplug based Homepilot 1
- Full update abilities (including boot loader, kernel and system components)
- Multimedia features (Mediaplayer with HDMI video and Coaxial audio)
- <span id="page-13-0"></span>**• Closer Adoption to Rademacher** Way: Control from Hardware development until Customer Service

[Company](#page-13-0)

#### [Application](#page-14-0)

### HomePilot 2

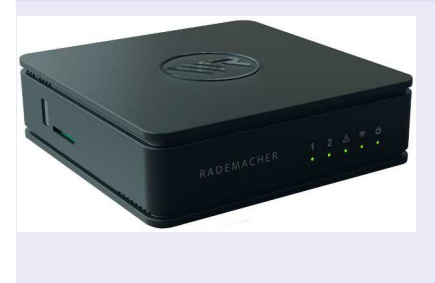

- **•** service console moved from PHP to Perl5, PSGI and Dancer
- system management and automation full Perl5 powered
- company infrastructure improved by Perl (eg. production of HP2)
- $\bullet$  PoC use Perl $6 +$  NativeCall to eliminate wrapper processes
- <span id="page-14-0"></span>• created Yocto CPAN Layer for cross compiling lot's of CPAN modules

#### State-Machine with togglable states and protected states

<span id="page-15-0"></span>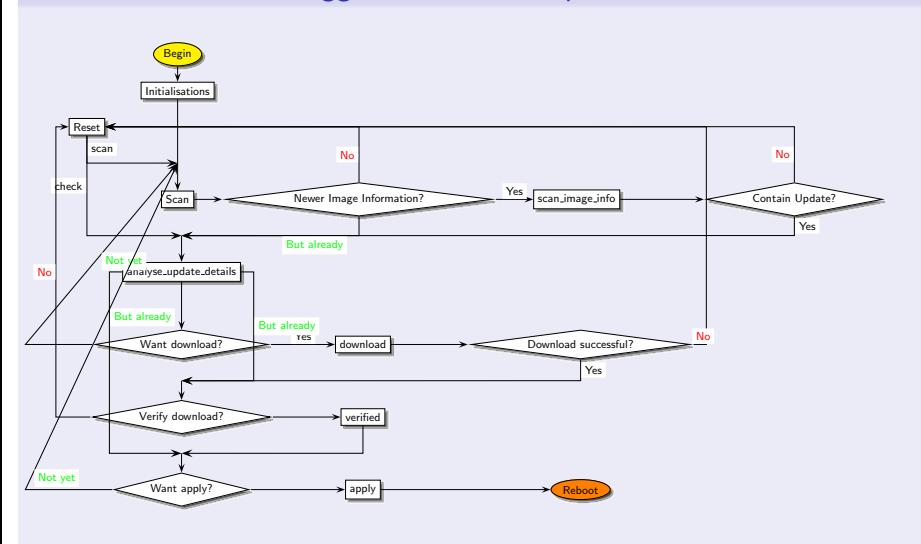

#### State Control

```
package System::Image::Update;
use strict; use warnings; use Moo;
with "System::Image::Update::Role::Scan", "System::Image::Update::Role::Check",
has status => ( is => "rw", lazy => 1, builder => 1, predicate => 1,
    isa => sub { \_PACKAGE\_ ->can( \text{\$} [0] ) or die "Invalid status: \text{\$} [0]" }
);
sub _build_status { -f $_[0]->update_manifest ? "check" :
    $_[0]->has_recent_update and -e $_[0]->download_image ? "prove" : "scan";
}
```
- $\bullet$  automatic recovering after down-state (power outage, Vodka party,  $\dots$ )
- room for improvements like continue aborted download
- <span id="page-16-0"></span>no direct path to "download" or "apply" to avoid mistakes

#### State Control II

```
package System::Image::Update;
use strict; use warnings; use Moo;
with "System::Image::Update::Role::Scan", "System::Image::Update::Role::Check",
has status \Rightarrow ( ... );
around BUILDARGS \Rightarrow sub {
    my \texttt{shext} = \texttt{shift}; my \texttt{Sclass} = \texttt{shift}; my \texttt{Sparams} = \texttt{Sclass} - \texttt{Shext}(\mathbb{C}_-);
    $params ->{status} and $params ->{status} eq "apply"
       and $params ->{status} = "prove";
    $params ->{status} and $params ->{status} eq "prove"
       and $params ->{recent_update}
       and $params ->{recent_update}->{apply} = DateTime ->now ->epoch;
    $params;
};
```
● toggleable are "download" and "prove"

- "apply" is protected by "prove" to ensure no corrupted image is applied
- <span id="page-17-0"></span>**•** protection needs to be improved before releasing to wildlife

#### Middleware Information Center

```
package Update::Status;
use strict; use warnings; use Moo;
extends "System::Image::Update";
around _trigger_recent_update => sub {};
around B\overline{b}ILDARGS => sub {
     my \mathfrak{A}_{\text{next}} =/shift; my \text{fclass} = shift; my \text{fparams} = \text{fclass} ->\text{fnext}(\mathbb{C}_{-});
     exists \text{Spq} rams ->{status} and delete \text{sp} arams ->{status};
     $params;
};
```
- **o** derive from "System::Image::Update" to get the real world picture
- $\bullet$  ensure no construction argument wastes the self-diagnostics
- <span id="page-18-0"></span>**•** prevent automatism starts when recent update is found

### What information?

#### Middleware Information Center

```
package Update::Status;
use strict; use warnings; use Moo;
extends "System::Image::Update";
around _build_config_prefix => sub { "sysimg_update" };
around\_trigger\_recent\_update => sub/{{};
around BUILDARGS \geq sub {
    my $next = shift \rightarrow my $class \rightarrow $next(Q_);exists $params ->{status} and delete $params ->{status};
    $params;
};
  • default builder guesses ''config prefix'' from $0
  o override with $0 from the daemon
```
#### Middleware Delivery Center

```
package hp2sm;
use strict; use warnings; use Dancer2 ': syntax'; ...; use Update:: Status;
get '/status' => sub {
    my $us = Update::Status ->new;
    my $status = "idle";
    sus ->has recent update and sstatus = "available";
    s_{us} -> status eq "prove" and s_{status} = \wedge downloading";
    $us->has recent_update and -f $us->download_image
      and \frac{1}{2}>download_sums ->{size} == stat ( \frac{1}{2}us ->download_image )->size
      and s_{\text{max}} = "proved";my $pl = get pr_{\text{c}}(ess_{\text{stats}}();
    firstval \sqrt{\frac{p}{p}}process_name($_) \frac{p}{p} / flash-device/ } (0.. $pl->entries()
      and \int \frac{1}{e^{t}} ds = "applying";
};
  • Load and guess current status of "System: Image: Update" instance
  \bullet start with "idle" and prove from earliest to latest
  • better status overrides earlier measures - ''prove'' implies
    has recent update
  • ''apply'' is currently done by an external process
  use Unix::Statgrab to grep for processes
```
#### Middleware Strikes Back

```
package hp2sm;
use strict; use warnings; use Dancer2 ': syntax'; ...; use Update:: Status;
put \prime/status/downloading\prime => sub {
    my $us = Update::Status ->new();
    $us ->has_recent_update or return $json ->encode( { result => "n/a" } );
    $us ->status("download"); $us ->save_config;
    system ("svc -t /etc/daemontools/service/sysimg_update/");
    return $json ->encode( { result => "ok" } );
};
```
#### Middleware Information Boosted Persistency

```
package Update::Status;
use strict; use warnings; use Moo;
extends "System::Image::Update";
around collect savable config => sub {
    my n \geq 1 and n \geq 2; my n \geq 3 and n \geq 3 and n \geq 3 are n \geq 3 and n \geq 3$self ->has_status and $save_cfg ->{status} = $self ->status;
    $self ->has_download_file
      and $save_cfg -> {download_file} = $self -> {download_file};$save_cfg; };
```
#### <span id="page-22-0"></span>system-image-update git.bb top

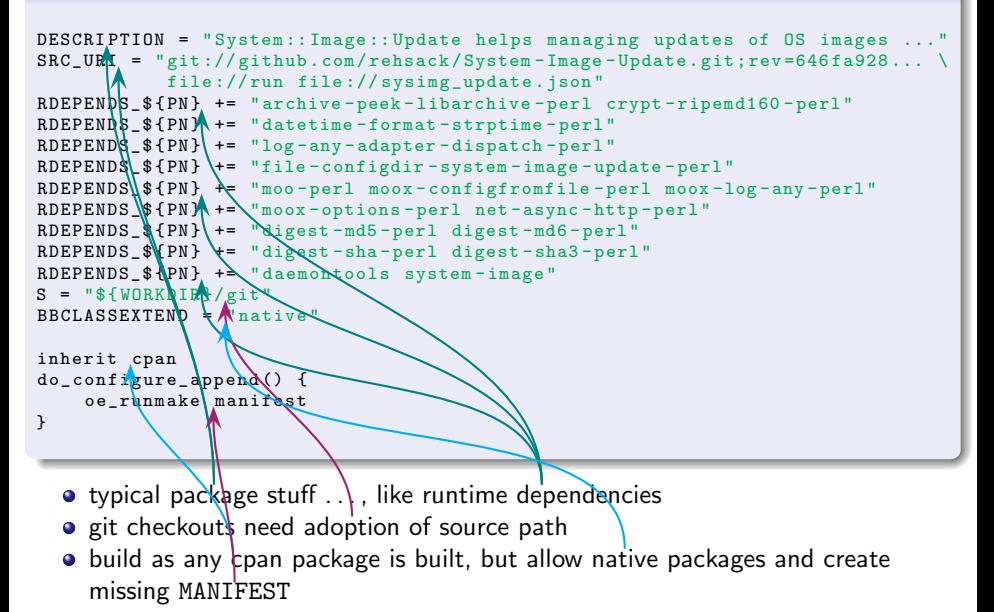

#### system-image-update git.bb bottom

```
SERVICE_ROOT = "${sysconfdir}/daemontools/service"
SYSUPDT_SERVICE_DIR = "${SERVICE_ROOT}/sysimg_update"
do install append() {
    install -d - m 755 \f{D} {sysconfdir}
    install -m 0644 ${WORKDIR}/sysimg_update.json ${D}${sysconfdir}
    install -d $\{b\}$\{sysppr SERVICE DIR}
    install -m 0755 ${WORKDIR}/run ${D}${SYSUPDT_SERVICE_DIR}/run
}<br>FILES_${PN} += "${qysconfdir}"
```
- **o** define location of startup scripts and install to there
- install configuration file
- <span id="page-23-0"></span> $\bullet$  tell bitbake to put files from  $\frac{1}{2}$  sysconfdir into package

```
sysimg update.json
```

```
{
    "log_adapter" : [
        "Dispatch",
        "outputs", [
            [ "File", "min_level", "debug", "filename",
              "/var/log/sysimg_update.log", "newline", 1, "mode", ">>" ] ,
            [ "File", "min_level", "error", "filename",
              "/var/log/sysimg_update.error", "newline", 1, "mode", ">>" ] ,
            [ "Screen", "min_level", "notice", "newline", 1, "stderr",1]
        ]
    \overline{1} .
    "update_manifest_dirname" : "/rwmedia/update/",
    "http_user" : "b01f..."
}
```
- Provides settings for Log:: Any (mind \_trigger\_log\_adapter in System::Image::Update::Role::Logging consuming MooX::Log::Any)
- redirect place to store update manifest (files)
- <span id="page-24-0"></span>• Provide authentication to update server for development boxes (avoid builder is called)

## Conclusion

- **•** lazy attributes allow designing a multi-stage initialization phase
- benefit of common runtime (faster load) when using
- <span id="page-25-0"></span>• improve design by
	- using roles for behavioral design (avoid duck typing)
	- $\blacktriangleright$  using explicit patterns for clear separation of concerns
		- express intensions clearer for method overloading by using method modifiers

# Resources

# Software on MetaCPAN

<https://metacpan.org/pod/Moo> <https://metacpan.org/search?q=MooX> <https://metacpan.org/pod/MooX::Options> <https://metacpan.org/pod/MooX::ConfigFromFile> <https://metacpan.org/pod/IO::Async>

#### Software on GitHub

<https://github.com/moose/Moo> <https://github.com/rehsack/System-Image-Update> <https://github.com/perl5-utils/File-ConfigDir-System-Image-Update>

# Software for Cross-Building Perl-Modules

<span id="page-26-0"></span><https://www.yoctoproject.org/> <https://github.com/rehsack/meta-cpan>

# Resources

## IRC

<irc://irc.perl.org/#moose> <irc://irc.perl.org/#web-simple> <irc://irc.perl.org/#dancer> <irc://irc.freenode.org/#yocto>

#### **Hints**

<span id="page-27-0"></span> $http://sck.pm/WWO # proper usage of the roles in perl$ <https://metacpan.org/pod/Moo#CLEANING-UP-IMPORTS>

# Thank You For Listening

### Questions?

<span id="page-28-0"></span>Jens Rehsack <[rehsack@cpan.org](mailto:rehsack@cpan.org)>